# Sound/Music RAM

This is a list of the RAM locations used by the sound/music program. The code that uses this data is in bank C5. This page also lists RAM locations used by the SPC-700 sound chip.

#### \$1300-\$1400: Sound/Music RAM

```
$1300 SPC Command (byte 0)
$1301 SPC Command (byte 1)
$1302 SPC Command (byte 2)
$1303 SPC Command (byte 3)
$1304 Current Song Command (byte 0)
$1305 Current Song Command (byte 1)
$1306 Current Song Command (byte 2)
$1307 Current Song Command (byte 3)
$1308 Previous Song Command (byte 0)
$1309 Previous Song Command (byte 1)
$130A Previous Song Command (byte 2)
$130B Previous Song Command (byte 3)

++$1310 Pointer to instrument brr data
+$131C Pointer to next instrument (brr data) in SPC
```

## SPC-700 RAM Map

## \$0000-\$00FF: SPC Direct Page 0

```
+$00 Song Script Offset
+$02 Song Script Pointer (2 bytes per voice)
+$12 Sound Effect Song Script Pointer (2 bytes per voice)
 $22 Key On (bitmask) -> DSP $4C
 $23 Key On (for paused song, bitmask)
 $24 Key Off (bitmask) -> DSP $5C (set when note duration counter is $02)
 $25 Note Duration Counter
 $26 Pointer to Loop Count (+$F920/+$F940)
 $35 Voice Duration Counter (sound effect)
 $36 Pointer to Loop Count (sound effect, +$F920/+$F940)
+$45 Current Tempo in beats per minute (high byte active)
 $47 Tempo Counter
$48 Sound Effect Tempo Counter (always 120)
 $49 Tempo Envelope Counter
+$4A Tempo Envelope Change Rate
+$4C Echo Volume (high byte active) -> DSP $2C & $3C
+$4E Echo Volume Envelope Change Rate
 $50 Echo Volume Envelope Counter
```

```
$51 Song Volume
    $52 Enabled Voices (bitmask, cleared if voice has no song script)
    $53 Enable Echo (bitmask)
    $54 Enable Echo (bitmask, sound effect)
    $55 Enable Noise (bitmask)
    $56 Enable Noise (bitmask, sound effect)
    $57 Enable Pitch Mod (bitmask)
    $58 Enable Pitch Mod (bitmask, sound effect)
    $59 Disable Key Off at End of Note (bitmask, used for ties, slurs, and
drum rolls)
    $5A Disable Key Off at End of Note (bitmask, sound effect)
    $5B Enable Slur (bitmask, set before first slurred note)
    $5C Enable Slur (bitmask, sound effect)
    $5D Activate Slur (bitmask, set after first slurred note)
    $5E Activate Slur (bitmask, sound effect)
    $5F Enable Drum Roll (bitmask, disables key off at end of note)
    $60 Enable Drum Roll (bitmask, sound effect)
    $61 Ignore Song Volume (bitmask)
    $62 Noise Clock Value
    $63 Noise Clock Value (sound effect)
    $64 -
$65-$74 Filter Data (8 values, 2 bytes each, high bytes active) -> DSP $0F-
   +$75 Echo Feedback (signed, high byte active) -> DSP $0D
   $77 Filter Envelope Counter
    $78 Echo Feedback Envelope Counter
   +$79 Echo Feedback Envelope Change Rate
    $7B Output Code
    $7C -
    $7D -
    $7E -
    $7F -
    $80 new echo delay value
    $81 echo buffer wait time
    $82 -
    $83 Game Sound effect (type 2) voices (bitmask)
    $84 System sound effect (type 1) voices (bitmask)
    $85 ----v??m
       v: enable master volume envelope output mode (interrupt command
$80/$81)
       m: enable mono mode (interrupt command $F3)
    $86 weft----
       w: enable waveform output mode (interrupt command $FF/$01)
       e: disable echo (interrupt command $FF/$02)
        f: fast forward
        t: update first/last 4 voices for waveform output mode (toggles
every frame)
    $87 Enable Echo (bitmask) -> DSP $4D
    $88 Enable Noise (bitmask) -> DSP $3D
```

```
$89 Enable Pitch Mod (bitmask) -> DSP $2D
    $8A DSP Flags -> DSP $6C
        rmennnnn
        r: DSP reset
       m: mute all
        e: echo disable
        n: noise generator frequency
$8B-$93 scratchpad
    $8B interrupt command b0
    $8C interrupt command b1
    $8D interrupt command b2
    $8E interrupt command b3
    $8F bitmask for current voice
$98-$9B scratchpad
    $AO Active Voices
    $A1 current octave
    $A2 Current Op Code/Note
    $A3 Voice Pointer
    $A4 Muted Voices (bitmask)
$A5-$BF Master Envelope Data (counters decrement every 39ms, 25.64 Hz)
   +$A5 Master Volume (high byte active)
   +$A7 Sound Effect Volume (high byte active, affects game sound effects
   +$A9 Master volume envelope change rate
   +$AB Sound Effect volume envelop change rate
    $AD Master volume envelope counter
    $AE -
    $AF Sound effect volume envelope counter
   +$B1 Sound Effect Pan (high byte active)
   +$B3 Sound Effect Pan envelope change rate
   $B5 Sound Effect Pan envelope counter
   +$B7 Tempo Ratio (interrupt command $84, high byte active)
   +$B8 Tempo Ratio Envelope Change Rate
   $BA Tempo Ratio Envelope Counter
   +$BB Master Pitch Multiplier (high byte active)
   +$BD Master Pitch Multiplier envelope change rate
    $BF Master Pitch Multiplier envelope counter
$CO-$C3 Pitch Calculation Data
   +$C0 Calculated Frequency Value
   +$C2 Note Pitch Multiplier
    $C4 Pointer to Song Start Offsets (+$1C02)
    $C6 Paused Song Index
    $C7 Current Song Index
    $C8 Master Envelope Frame Counter (8 * 4.875 milliseconds, clears every
39 milliseconds/25.64 Hz)
```

```
$C9-$D8 Calculated volume for each voice (2 bytes each, left then right,
used for waveform output mode)
    $D9 Paused Voices (bitmask)
    $DA Paused Game Sound Effects (bitmask)
    $DB Enable volume update in DSP (bitmask)
    $DC Enable pitch update in DSP (bitmask)
    $DD Enable Conditional Jump (bitmask)
$DE-$EF -
$F0-$FF Hardware Registers
   $F0 (test)
    $F1 --ab-xyz
        a: clear port-0 and port-1
        b: clear port-2 and port-3
        x: start timer-0
        y: start timer-1
        z: start timer-2
    $F2 DSP Address
    $F3 DSP Data
    $F4 Port-0
   $F5 Port-1
    $F6 Port-2
    $F7 Port-3
   $F8 -
    $F9 -
    $FA Timer-0
   $FB Timer-1
    $FC Timer-2
    $FD Counter-0 (4.875 milliseconds)
    $FE Counter-1 (16 milliseconds)
    $FF Counter-2 (78.125 microseconds)
```

#### \$0100-\$01FF: SPC Direct Page 1

```
$00-$0F Filter Envelope Change Rate
   $10 Vibrato Delay (in ticks)
   $11 Vibrato Delay Counter
   $30 Tremolo Delay (in ticks)
   $31 Tremolo Delay Counter
   $50 Pitch Envelope Target (signed, in half steps, clears when a new note
is played)
   $51 Vibrato Amplitude (unsigned fraction, low 6 bits active)
   $70 mmaaaaaa
        m: tremolo mode (0/1 = positive, 2 = negative, 3 = balanced)
        a: tremolo amplitude (unsigned fraction, low 6 bits active)
   $71 (pansweep)
   $90 -ttt-vvv
```

```
t: tremolo gain counter (doesn't work because of a bug)
v: vibrato gain counter (linear envelope lasting 4 cycles when
vibrato begins, unused if vibrato delay is 0)
$91 -
$B0-$FF CPU Stack
```

#### \$0200-\$19FF: SPC Code

```
$178F-$17A8 Note Pitch Multipliers ($1000 * 2 ^ ((x - 12) / 12))
$17A9-$17D0 Filter Data (8 bytes each)
$17D1-$17DE Note Durations
$17DF-$17FE Pointers to System Sound Effect Scripts
$17FF-$1880 System Sound Effect Data
$1881-$18F8 Jump Table for Op Codes
$18F9-$1934 Number of Bytes for each Op Code
$1935-$1954 Jump Table for Interrupts $10-$1F
$1955-$1974 Jump Table for Interrupts $80-$8F
$1975-$1994 Jump Table for Interrupts $F0-$FF
$1995-$19A5 Pointers to DSP Registers
$19A6-$19B6 Pointers to DSP Data in dp 0
$19B7-$19FF -
```

#### \$1A00-\$F5FF: Misc. Data

```
$1A00-$1A7F Instrument Pitch Multipliers (2 bytes each, high byte then low
byte)
$1A80-$1AFF ADSR Data (2 bytes each, gdddaaa then sssrrrrr)
$1B00-$1BFF Pointers to BRR Waveform Data (4 bytes each, start then loop
start)
$1C00-$2BFF Song Scripts
$2C00-$2FFF Pointers to Game Sound Effects (4 bytes each, voice A then voice
B)
$3000-$47FF Game Sound Effect Data
$4800-$7CFF BRR Data
$7D00-$F5FF Echo Buffer (assuming max echo delay value of 15, 240ms)
```

#### \$F600-\$FFBF: Voice Data

```
$F600 Octave
$F601 Instrument
+$F620 Voice Volume (upper byte active)
+$F640 Voice Envelope Change Rate
+$F660 Pan (0100 = left, 8000 = center, FF00 = right, upper byte
active)
+$F680 Pan Envelope Change Rate
$F6A0 Volume Envelope Counter (crescendo/decrescendo)
$F6A1 Pan Envelope Counter (panslide)
```

```
$F6C0 Vibrato Cycle Duration (wave period = 4.875ms * this value * 2)
      $F6C1 Vibrato Cycle Counter
      $F6E0 Tremolo Cycle Duration
      $F6E1 Tremolo Cycle Counter
      $F700 (pansweep)
      $F701 (pansweep)
      $F720 Pitch Envelope Duration
      $F721 Transpose (in half steps, signed)
     +$F740 Instrument Pitch Multiplier
      $F760 Detune
      $F761 Absolute Pitch
    +$F780 (pansweep)
    +$F7A0 (pansweep)
    +$F7C0 Maximum Vibrato Change Rate (amplitude / cycle duration)
    +$F7E0 Vibrato Change Rate (signed)
    +$F800 Maximum Tremolo Change Rate (amplitude / cycle duration)
     +$F820 Tremolo Change Rate (signed)
    +$F840 Vibrato Value (signed fraction, high byte active)
    +$F860 Tremolo Value (signed fraction, high byte active)
    +$F880 (pansweep)
    +$F8A0 (pansweep)
     +$F8C0 Calculated Vibrato Value (added directly to frequency)
    +$F8E0 Calculated Frequency Value
    +$F900 ADSR Data
      $F920 Repeat Count (8 voices, 4 bytes per voice, counts up)
      $F940 Loop Counter (16 voices, 4 bytes per voice, counts down)
     +$F980 Loop Start Script Pointer (16 voices, 8 bytes per voice)
$FA00-$FDFF Voice Data for Paused Song
$FE00-$FEFF Saved dp 0 (first $80 bytes)
$FF00-$FF9F Saved dp 1 (first $A0 bytes)
```

## **\$FFCO-\$FFFF: SPC IPL-ROM**

## Other SPC Data

## **Note Lengths**

| 0: Whole Note           | C0 |  |  |
|-------------------------|----|--|--|
| 1: Half Note            | 60 |  |  |
| 2: Half Note Triplet    | 40 |  |  |
| 3: Dotted Quarter Note  | 48 |  |  |
| 4: Quarter Note         | 30 |  |  |
| 5: Quarter Note Triplet | 20 |  |  |
| 6: Dotted Eighth Note   | 24 |  |  |
| 7: Eighth Note          | 18 |  |  |
| 8: Triplet              | 10 |  |  |
|                         |    |  |  |

2024/05/15 04:31 7/10 Sound/Music RAM

| 9:         | Sixteenth Note            | 0C |  |
|------------|---------------------------|----|--|
| Α:         | Sixteenth Note Triplet    | 80 |  |
| B:         | Thirty-second Note        | 06 |  |
| <b>C</b> : | Thirty-second Note Tripet | 04 |  |
| D:         | Sixty-fourth Note         | 03 |  |

#### **Note Names**

```
0: C
            00-0D
1: C#/Db
            0E-1B
2: D
            1C-29
3: D#/Eb
            2A-37
4: E
            38-45
5: F
            46-53
6: F#/Gb
           54-61
7: G
            62-6F
8: G#/Ab
           70-7D
9: A
            7E-8B
A: A#/Bb
            8C-99
B: B
            9A-A7
C: Tie
            A8-B5
D: Rest
            B6-C3
```

#### **SPC Command Codes**

```
C4: xx
             $11D3 Set Voice Volume to xx (00-7F)
C5: xx yy
             $11E4 Set Voice Volume w/ Envelope (yy: volume, xx: envelope
duration)
C6: xx
             $1236 Set Voice Pan to (xx: 01 = Left, 40 = Center, 7F = Right,
top bit inactive)
             $1246 Set Voice Pan w/ Envelope (yy: 01 = Left, 40 = Center, 7F
C7: xx yy
= Right, top bit inactive, xx = envelope duration)
             $1266 Change Pitch w/ Envelope (xx: envelope duration, yy:
C8: xx yy
change in pitch, signed)
C9: xx yy zz $12E3 Enable Vibrato (xx: delay in ticks, yy: cycle duration,
??zzzzzz: amplitude, max 1/4 step)
             $138C Disable Vibrato
CB: xx yy zz $1396 Enable Tremolo (xx: delay in ticks, yy: cycle duration,
??zzzzzz: amplitude, max 50%)
CC:
             $13EA Disable Tremolo
CD: xx yy
             $13F4 Enable Pansweep (xx: delay in ticks, yy: cycle duration)
CE:
             $144A Disable Pansweep
CF: xx
             $14CB Set Noise Clock (00-1F)
             $148D Enable Noise
D0:
             $14BB Disable Noise
D1:
             $14D9 Enable Pitch Modulation
D2:
             $14F2 Disable Pitch Modulation
D3:
D4:
             $1464 Enable Echo
```

```
D5:
             $147D Disable Echo
             $1460 Set Octave to xx
D6: xx
D7:
             $1456 Increment Octave
             $145C Decrement Octave
D8:
D9: xx
             $1275 Set Transpose
DA: xx
             $1271 Add to Transpose
DB: xx
             $174E Set Detune
             $1502 Set Instrument
DC: xx
             $1538 Set ADSR Attack Value (0-15)
DD: xx
             $1568 Set ADSR Decay Value (0-7)
DE: xx
DF: xx
             $157B Set ADSR Sustain Value (0-7)
             $158D Set ADSR Release Value (0-31)
E0: xx
             $159D Reset ADSR Default Values
E1:
             $16C0 Loop Start (loop xx+1 times)
E2: xx
E3:
             $16F0 Loop End
             $15B4 Enable Slur (key on at beginning of first note only, no
E4:
key off at end of note unless the next note is a rest)
E5:
             $0FD3 Disable Slur
             $15DE Enable Drum Roll (no key off at end of note unless the
E6:
next note is a rest)
E7:
             $0FD3 Disable Drum Roll
             $174B Add to Note Duration (xx = duration in ticks)
E8: xx
             $1602 Play Game Sound Effect (voice A)
E9: xx
EA: xx
             $1606 Play Game Sound Effect (voice B)
EB:
             $1770 End of Script
EC:
             $1770 End of Script
ED:
             $1770 End of Script
EE:
             $1770 End of Script
EF:
             $1770 End of Script
F0: xx
             $11AF Set Tempo
             $11B8 Set Tempo w/ Envelope
F1: xx yy
             $1205 Set Song Echo Volume
F2: xx
F3: xx yy
             $1212 Set Song Echo Volume w/ Envelope
F4: xx
             $11D0 Set Song Volume
F5: xx yyyy $1665 Jump to yyyy When Loop Count Reaches xx
F6: xxxx
             $164A Jump to xxxx
F7: xx yy
             $1279 Set Echo Feedback to yy over xx frames
F8: xx yy
             $129B Set Filter ----yy
             $1752 Increment Output Code
F9:
             $1755 Clear Output Code
FA:
FB:
             $15B0 Ignore Song Volume
             $1759 Conditional Jump to xxxx
FC: xxxx
             $1770 End of Script
FD:
FE:
             $1770 End of Script
FF:
             $1770 End of Script
```

## **SPC Interrupt Codes**

```
00:
                   No Interrupt
10: xx yy
             $0A1E Load New Song (x: song number, y: master volume)
             $0A26 Load New Song (pause current song)
11: xx yy
14: xx yy
             $0A1B Long New Song (alternate start position)
15: xx yy
             $0A23 Long New Song (alternate start position, pause current
song)
18: xx yy
             $0B3D Game Sound Effect (x: sound effect number, y: pan value
[\$80 = center])
20:
                   Cursor (select)
21:
                   Cursor (move/cancel)
22:
                   Error
23:
                   Ring (Success)
24:
                   Delete/Erase
28:
                   Ba-ding high (character becomes active in battle)
29:
                   Ba-ding low (character controlled by player 2 becomes
active in battle)
2C:
                   Ching
30-3F
                   Quick Load Song $00-$0F at full volume (scpu commands, no
effect in spc)
             $0C6A Set master/sound effect volume to yy (w/ envelope xx)
80: xx yy
81: xx yy
             $0C6A Set master volume to yy (w/ envelope xx)
             $0C6A Set sound effect volume to yy (w/ envelope xx)
82: xx yy
             $0CE5 Set sound effect pan to yy (w/ envelope xx)
83: xx yy
             $0D09 Set Tempo Ratio (yy = envelope duration, xx = tempo
84: xx yy
ratio, signed fraction)
             $0D35 Change Pitch
85: xx yy
89:
             $0F9C Enable Conditional Jump (used by Phantom Train and
Dancing Mad)
             $0D6F Stop song & sound effect
F0:
             $0D6F Stop song
F1:
F2:
             $0D6F Stop sound effect
F3: xx
             $0D61 Enable/Disable Mono Mode (x: 0 = disable mono mode, 1 =
enable mono mode)
F4: xx
             $0DC3 Mute Voices (x: voices to mute, bitmask)
F5: xx
             $0DCA Pause/Unpause music (0 = unpause, 1 = pause)
             $0F83 Enable/Disable Fast Forward (0 = disable, 1 = enable)
F6: xx
FC: xx
             $1002 Set Echo Delay to xx
             $0FE8 Set DSP Register xx with data yy
FD: xx yy
             $0E38 Transfer Data from SCPU
FE: xx
                   00: no transfer
                   01: transfer one byte at a time
                   02: transfer two bytes at a time
                   03: transfer three bytes at a time
                   07: move chunk
             $0FA3 Reset Codes
FF: xx yy
                   01: enable/disable waveform output mode (y: 0 = disable,
1 = enable
                   02: enable/disable echo (y: 0 = disable, 1 = enable)
                   F0: reset spc
```

## **Signed Fractions**

```
$80: 1/2x
$A0: 5/8x
$C0: 3/4x
$E0: 7/8x
$00:
       1x
$20: 5/4x
$40: 3/2x
$60: 7/4x
$7F:
       2x
```

## **Song Format**

```
2 bytes preceding data in the ROM are the length of the song
  +$00 Song Start Address (HiROM)
  +$02 Song End Address (HiROM)
$04-$13 Voice Start Addresses (HiROM)
$14-$23 Voice Start Addresses (HiROM, alternate start position)
$24-EOF Song Data
```

https://www.ff6hacking.com/wiki/ - ff6hacking.com wiki

Permanent link:

https://www.ff6hacking.com/wiki/doku.php?id=ff3:ff3us:doc:asm:ram:sound\_music\_ram&rev=149160946

Last update: 2019/02/12 11:55

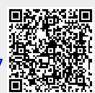